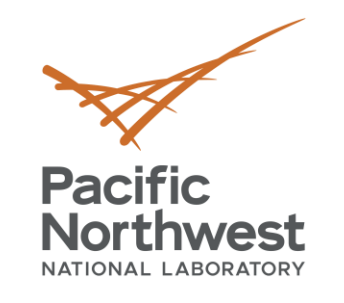

# **MCL Multi-GPU Support + Schedulers**

**Alok Kamatar,** Ryan Friese, Roberto Gioiosa

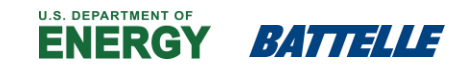

PNNL is operated by Battelle for the U.S. Department of Energy

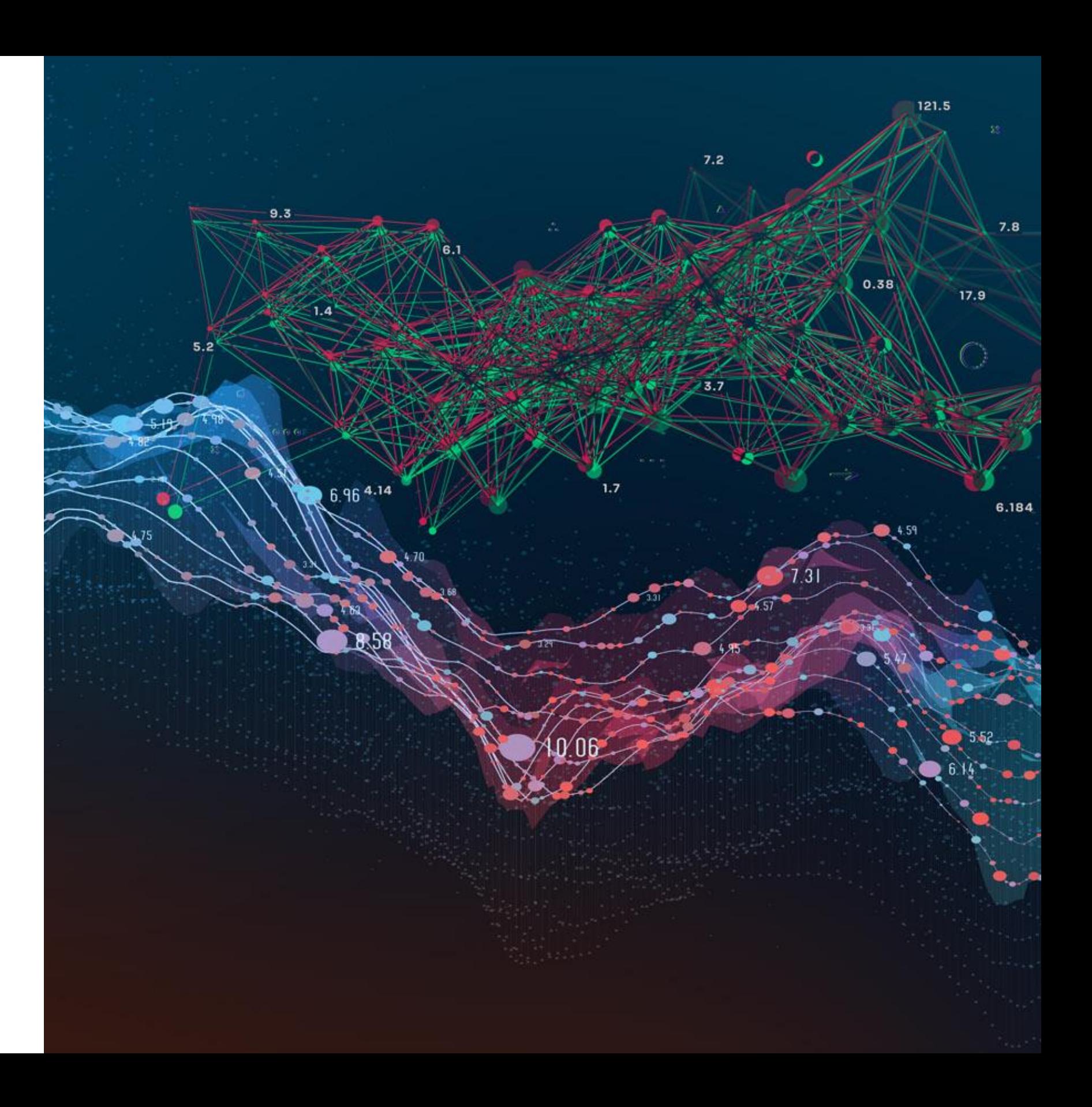

PPoPP '21

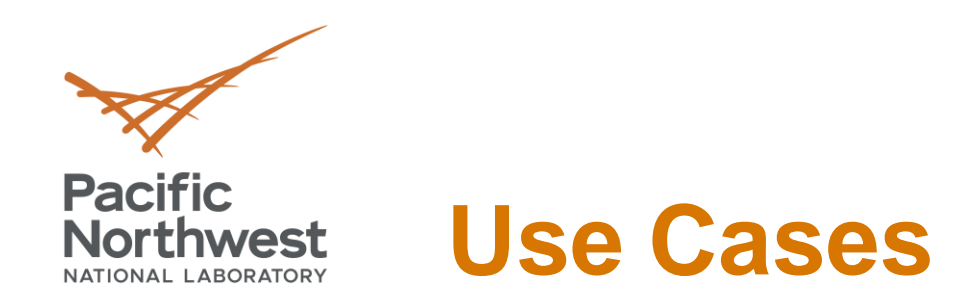

• Translating OpenCL code from one device to multiple:

For dev in devs: clCreateContext ... clCreateProgramWithSrc ... clCreateCommandQueueWithProps .. clCreateKernel ... //Create a buffer for each array //etc.

- Lots of complexity overhead for each device
- Coordinate which devices are busy and idle
- Coordinate memory between devices

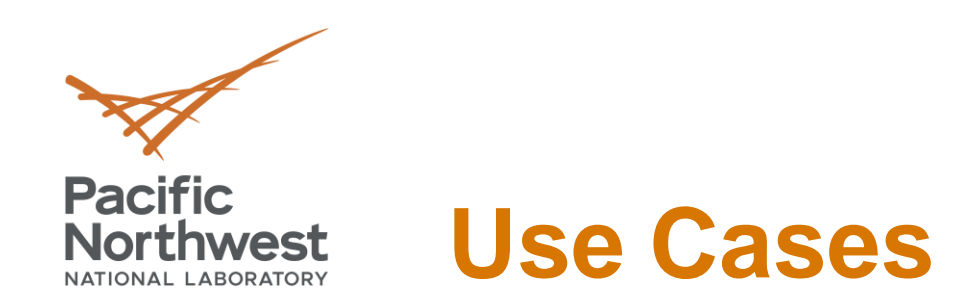

• Translating MCL Code from single device to multiple devices

• Same code runs on all available resources • MCL takes care of and hides complexity

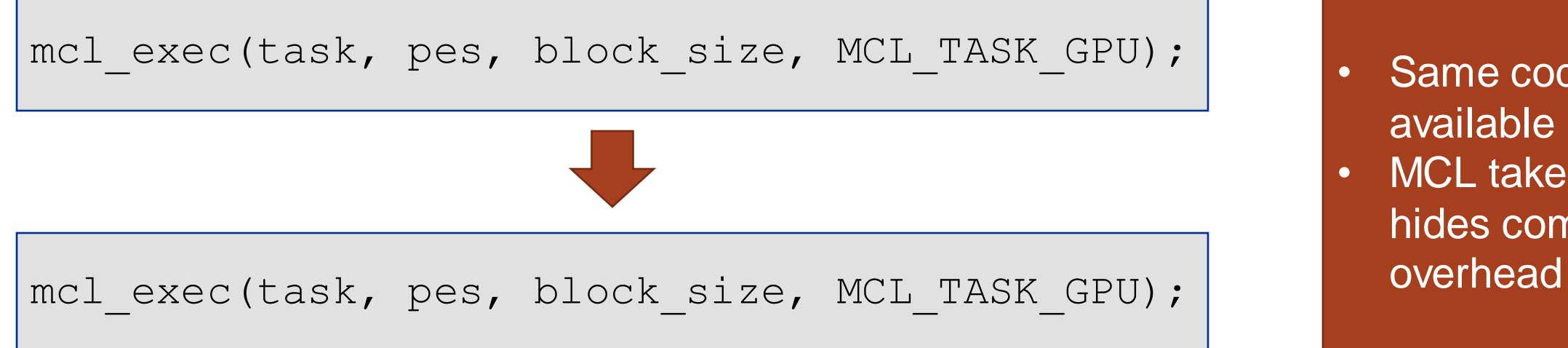

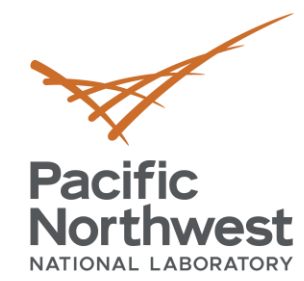

## **Example – Easy Scaling**

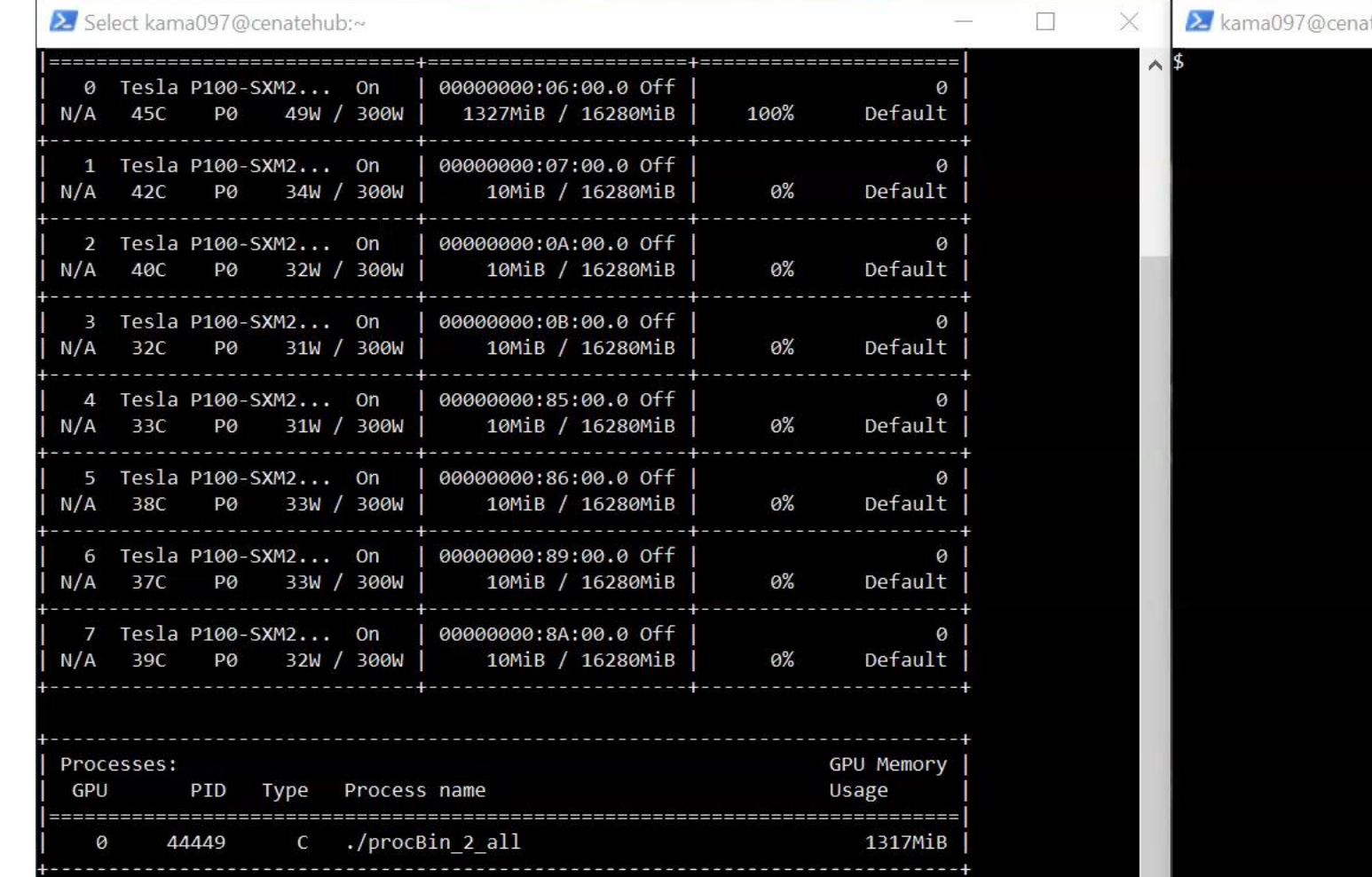

tehub:~

 $\frac{1}{2}$ 

 $\frac{5}{16}$ 

**Spotify** 

RECORDED WITH  $\begin{pmatrix} 0 \\ 0 \end{pmatrix}$  MATIC

 $\bigodot$ 

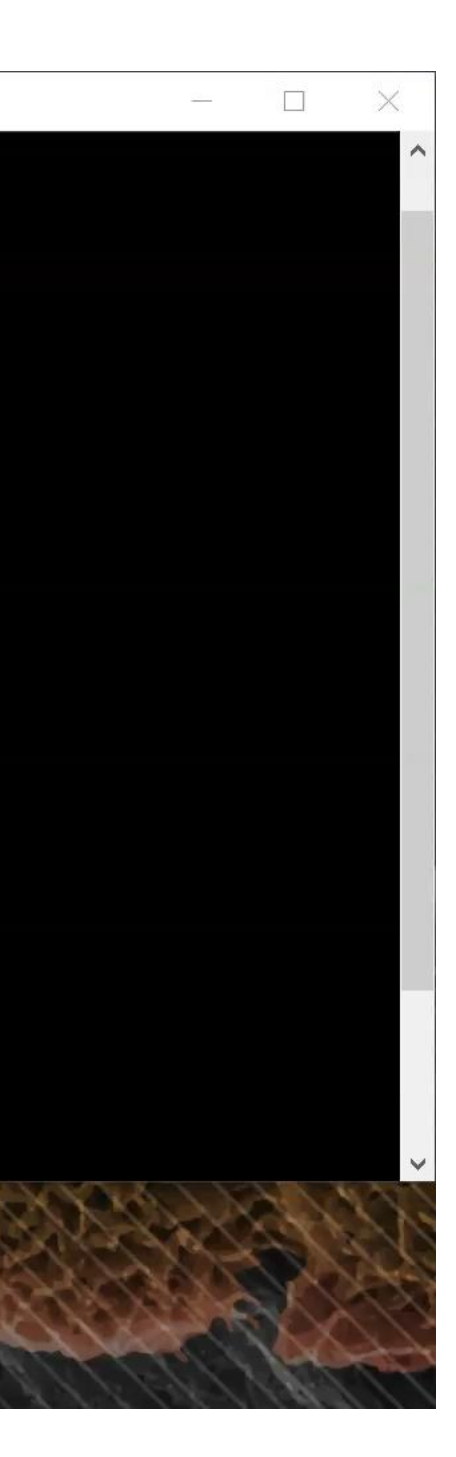

5

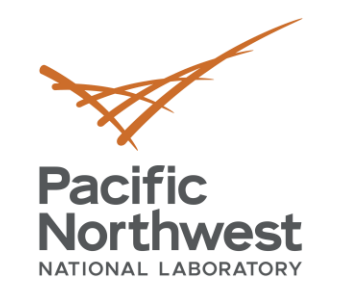

## **Running Commands**

- To replicate the results in the video, you can run these commands on your own GPU enabled system
- >>> mcl\_sched -s fffs -p rr & >>> cd mcl/test >>> make mcl\_gemm >>> ./mcl\_gemm -r 8092 -w 16 >>> export CUDA\_VISIBLE\_DEVICES=1,2,3,4,5,6,7 >>> mcl\_sched -s fffs -p rr & >>> cd mcl/test >>> make mcl\_gemm >>> ./mcl\_gemm -r 8092 -w 16

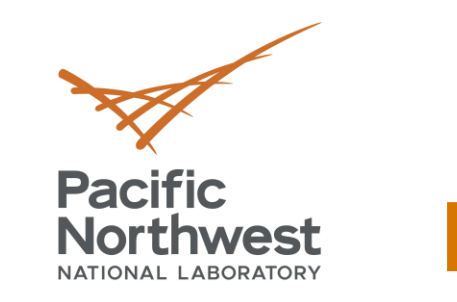

## **MCL Schedulers**

- MCL scheduler is a separate process that determines where and when tasks are run
- Flexible i.e. different scheduler policies divided into too classes
	- **First In First Out The first task in the queue must be scheduled first,**
	- FFFS scheduler Allows the resource scheduler to select and of the currently enqueued tasks
- Different Policies
	- **First Fit**
	- Round Robbin
	- **Delay Scheduler**
	- **E** Hybrid Scheduler

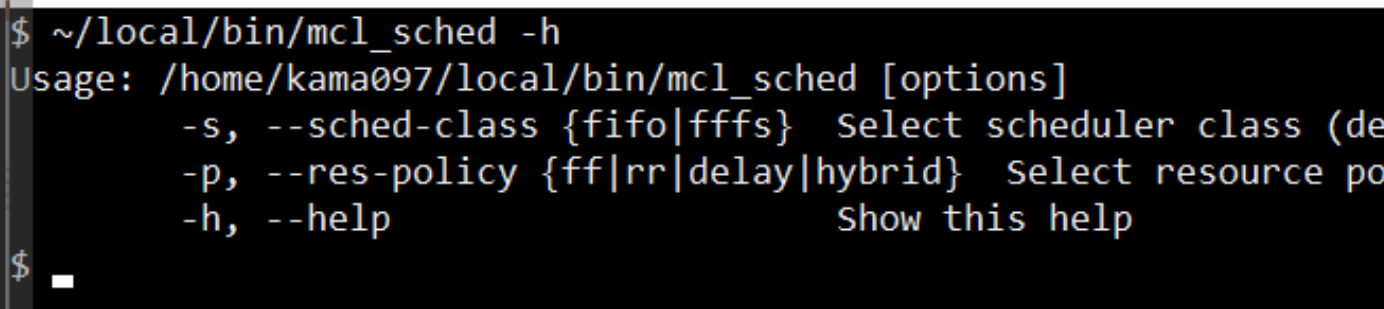

 $= 'fito')$ blicy (def = class dependant)

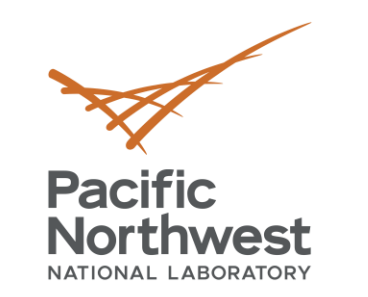

## **First Fit Scheduler**

- Schedules the next available task onto the current device if there is space
- Only moves onto the next device if the current device is full
- Space is determined by both memory and available processing threads
- Low Overhead

## >>> mcl\_sched -s fffs -p ff &

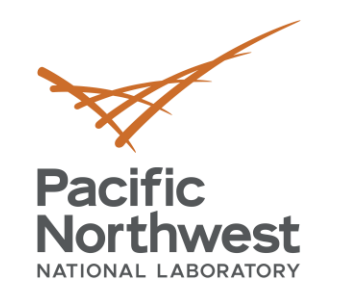

## **To Run First Fit Scheduler with Trace**

```
>>> make clean
>>> ./configure --enable-trace
>>> make && make install
>>> mcl_sched -s fffs -p ff &
>>> cd test
>>> make mcl_gemm
>>> ./mcl_gemm -r 8092 -w 16
```
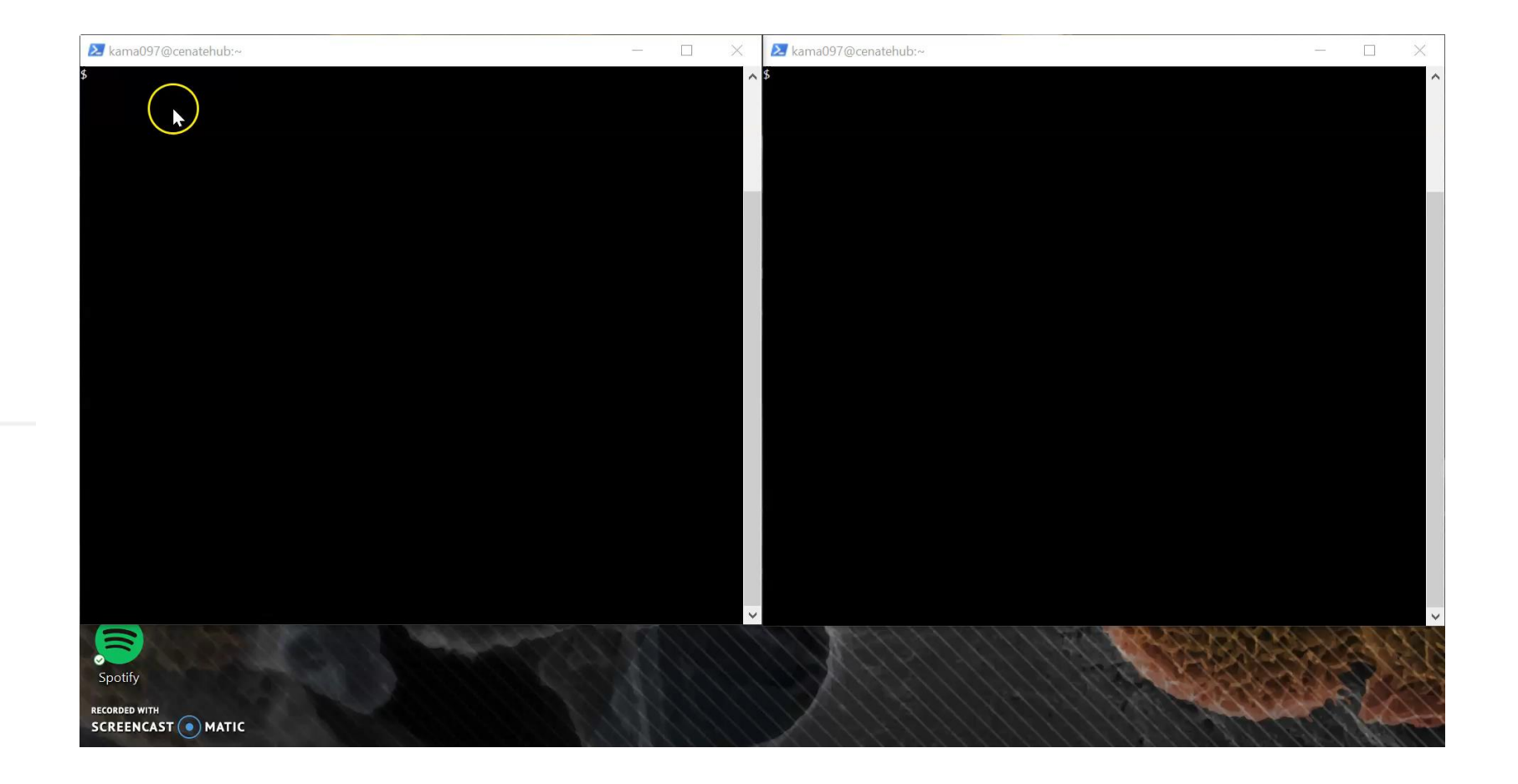

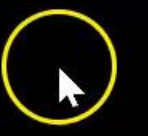

 $\wedge$ \$

 $\overline{\checkmark}$ 

 $\Box$ 

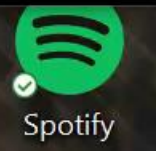

**RECORDED WITH<br>SCREENCAST @MATIC** 

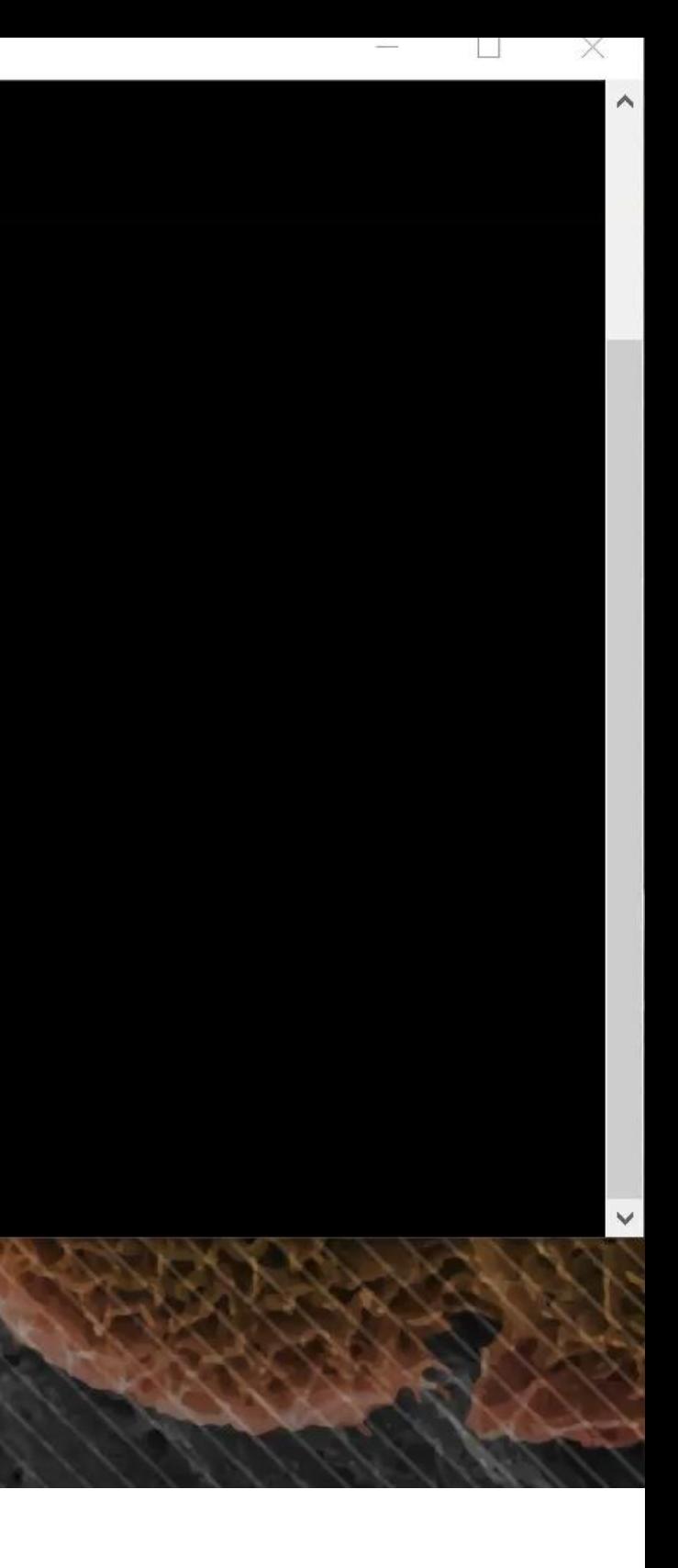

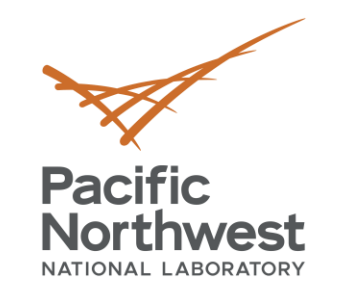

## **First Fit Scheduler Results**

## DGEMM Benchmark:

- 64 X 64 matrices
- 1024 tasks

## Nvidia DGX-1 System:

- 2 Intel Xeon CPUs
- 8 Nvidia Pascal GPUS
- 256 GB memory + 16 GB per GPU memory

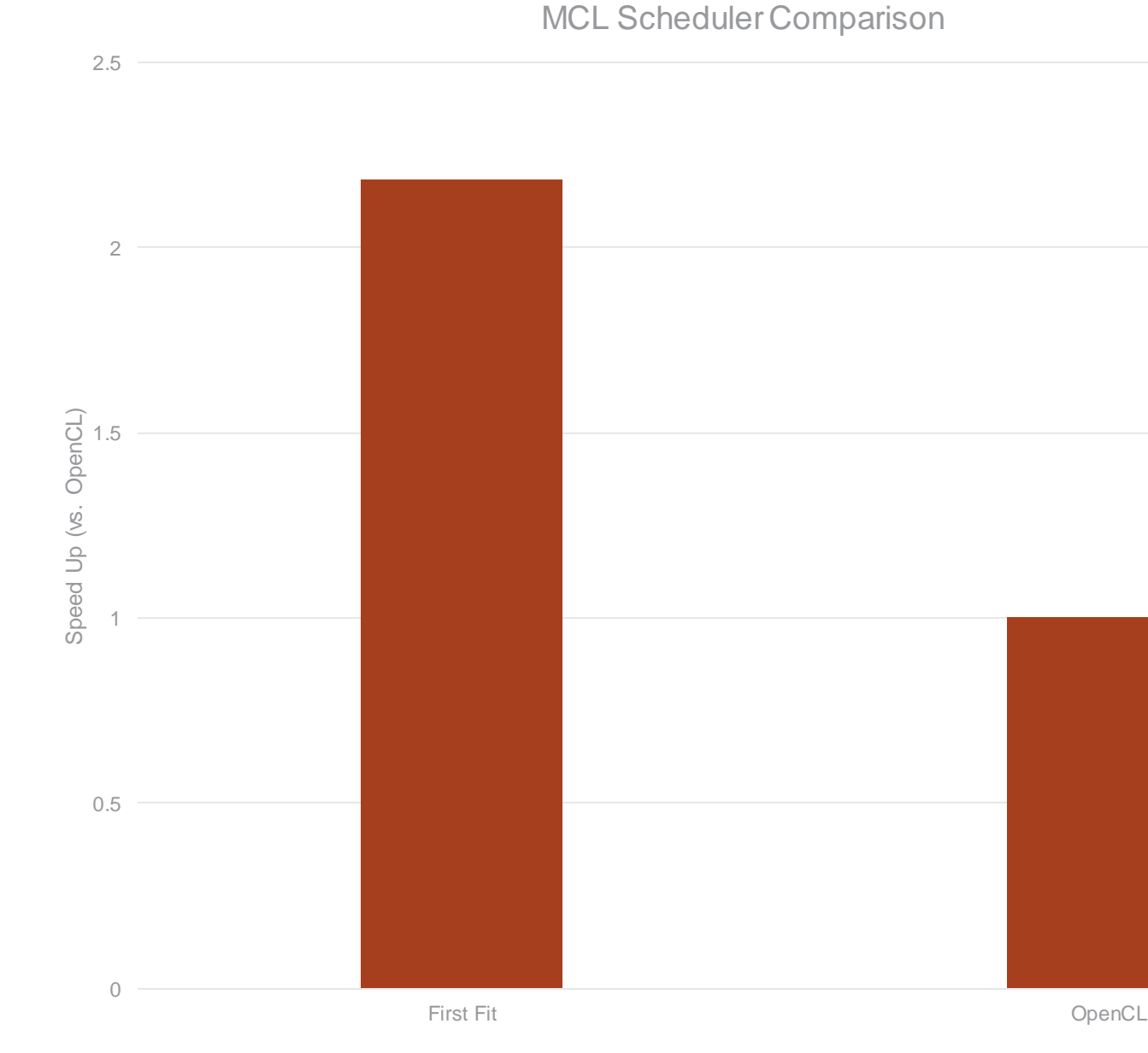

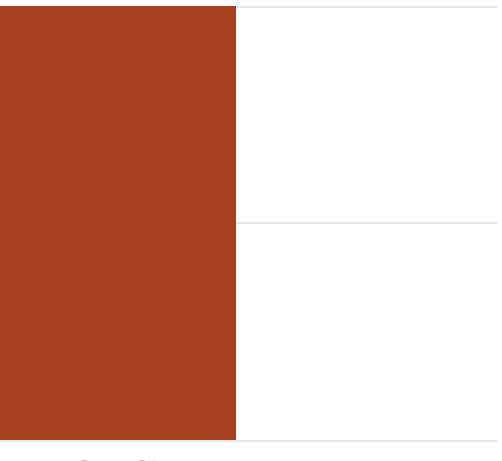

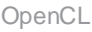

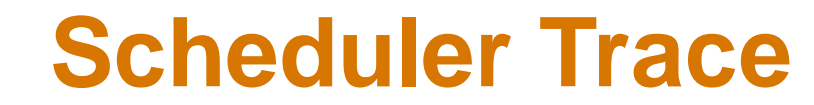

**Pacific** 

Northwest

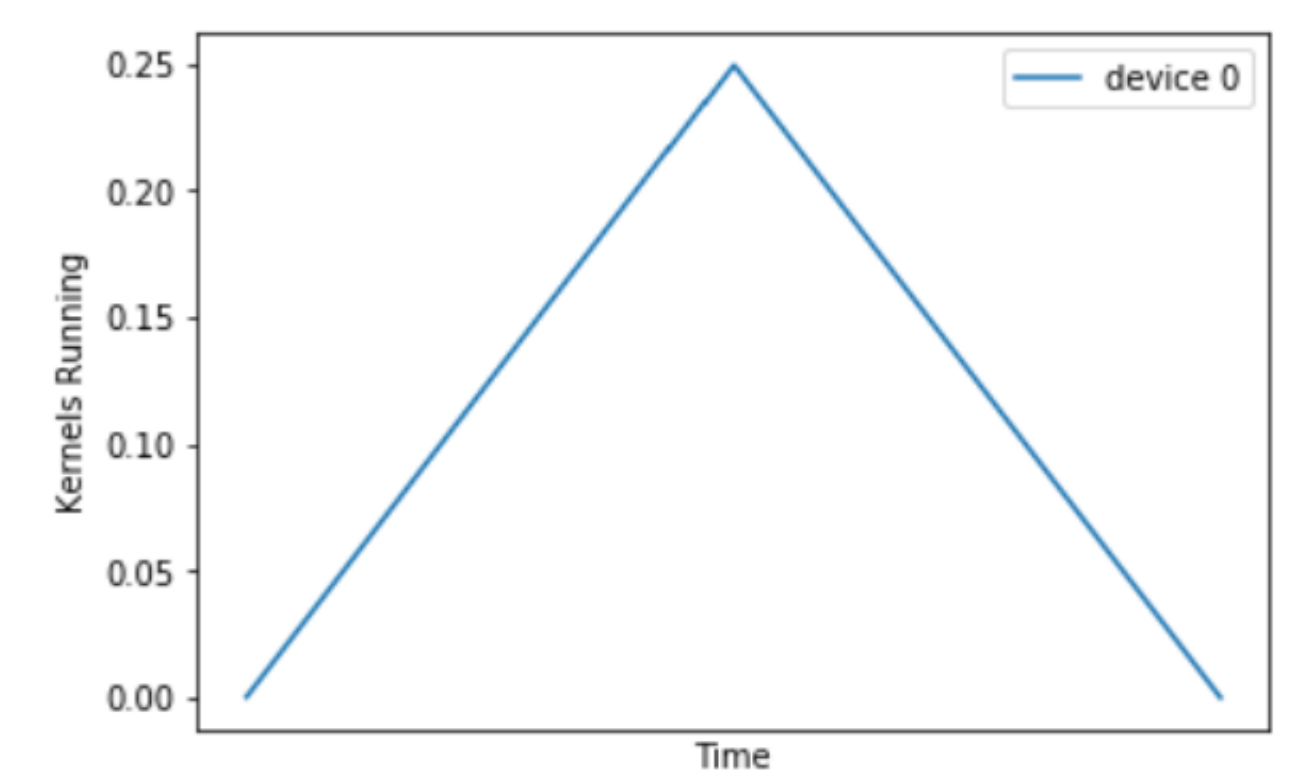

- MCL scheduler trace can be enable by compiling with  $-$ enable-trace
- Allows us to visualize memory use, processing element use, and number of busy tasks on each device
- Where are the rest of the GPUS?
	- Some GPUs are heavily utilized; rest of the GPUs are under utilized

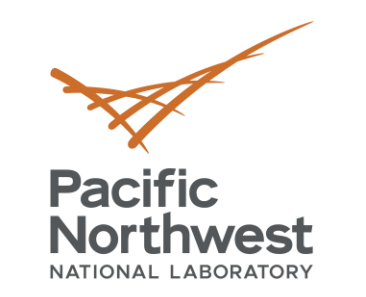

## **Round Robin Scheduler**

- Schedules tasks to devices in a circular manner
- Maintains a queue of devices.
	- Each incoming task gets assigned to the next device in the queue that is compatible
	- That device is moved to the back of the queue
- Typically achieves good full-system utilization

## >>> mcl\_sched -s fffs -p rr &

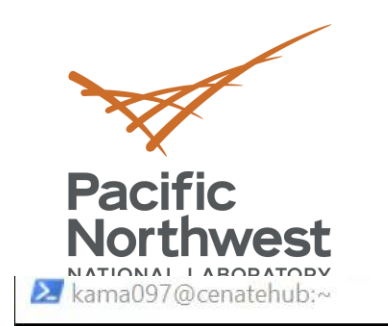

 $\ddot{ }$ 

# Round Robin GEMM Demo

![](_page_12_Picture_2.jpeg)

![](_page_12_Picture_4.jpeg)

![](_page_13_Picture_0.jpeg)

## **Round Robin Scheduler Results**

## DGEMM Benchmark:

- 64 X 64 matrices
- 1024 tasks

## Nvidia DGX-1 System:

- 2 Intel Xeon CPUs
- 8 Nvidia Pascal GPUS
- 256 GB memory + 16 GB per GPU memory

![](_page_13_Figure_9.jpeg)

![](_page_13_Picture_11.jpeg)

The load that is just on GPU 0 in the First Fit scheduler is now balanced

![](_page_14_Figure_3.jpeg)

![](_page_14_Picture_0.jpeg)

![](_page_14_Figure_1.jpeg)

![](_page_15_Picture_0.jpeg)

## **Another Problem**

- Breadth First Search
	- **Graph is represented in two arrays: one storing an adjacency list, one storing the** offsets of each vertex – read only data structure
	- On each iteration i:
		- $\checkmark$  The frontier has an array of vertices that distance I from the source
		- $\checkmark$  The cost array has best known cost for each vertex
		- $\checkmark$  "Explore" indices that are i+1 away from the source using the frontier array
- Each iteration is a new task reusing the same data from the previous tasks
- Memory transfers dominate compared to computation

![](_page_16_Picture_0.jpeg)

## **Breadth First Search**

• Breadth First Search Code per iterations:

```
mcl handle* hdl = mcl task create();
mcl task set kernel(hdl, kernel path, "BFS", 8, "", 0x0);
mcl task set arg( hdl, 0, (void*)frontier, \ldots, flags);
mcl task set arg(hdl, 1, (void*)edge offsets, ..., flags);
mcl task set arg(hdl, 2, (void*)edge list, ..., flags);
...
mcl task set arg(hdl, 6, (void*)&iters, sizeof(uint32 t), MCL ARG SCALAR);
mcl exec(hdl, pes, lsize, MCL TASK ANY);
```
![](_page_17_Picture_0.jpeg)

## **Running Breadth First Search**

kama097@cenatehub:~ kama097@cenatehub:~  $\times$ O. \$ ~/local/bin/mcl\_sched -s fffs -p rr &  $\vee$ 

![](_page_17_Picture_4.jpeg)

![](_page_18_Picture_0.jpeg)

![](_page_18_Figure_2.jpeg)

MCL Performance vs. OpenCL

![](_page_19_Picture_0.jpeg)

## **MCL Resident Memory Module**

- Allows persistent data to remain in device memory across tasks
- Orchestrates data movement so correct data is transferred to the correct device
- Supports read-only (i.e., multiple copies) and read-write data (exclusive copies)

MCL\_ARG\_RESIDENT

MCL\_ARG\_INVALID

![](_page_19_Picture_7.jpeg)

![](_page_19_Picture_59.jpeg)

![](_page_19_Picture_10.jpeg)

![](_page_20_Picture_0.jpeg)

## **Code Modification Demo**

- Show (live?) modifications from non-resident memory to resident memory.
- If you are following along in the code, this is the difference between BFS.cpp and BFS-modified.cpp

![](_page_20_Picture_30.jpeg)

![](_page_20_Picture_7.jpeg)

![](_page_21_Picture_0.jpeg)

## **Running The New Code**

![](_page_21_Picture_14.jpeg)

![](_page_21_Picture_3.jpeg)

## SHOC BFS Benchmark

![](_page_22_Picture_0.jpeg)

## **Breadth First Search v2**

![](_page_22_Figure_3.jpeg)

![](_page_22_Picture_5.jpeg)

![](_page_23_Picture_0.jpeg)

## **Locality Aware Scheduler: Delay Scheduling**

- Scheduler needs to choose the optimal device based off where resident memory is located
- Delay Scheduling:
	- **Delays kernels from running on devices** without device local data to minimize data transfers
	- **EXA** Skips devices that do not have device local data, skips tasks when waiting for busy devices
	- Limits the number of times a task can be delayed to prevent a task from blocking too long
	- "Local data" is required data that is currently on a device

Algorithm 1 Device Local Data

- 1: LocalData(Device  $\delta$ , Task t):
- 2: bytes  $\leftarrow 0$
- 3: for all  $\beta$  in t.buf fers do
- if  $\beta$  in  $\delta$  *data* then  $4:$
- $bytes \leftarrow bytes + \beta.size$  $5:$
- end if 6:
- $7:$  end for
- 8: return( $bytes$ )
- 9: end LocalData

![](_page_24_Figure_0.jpeg)

![](_page_25_Picture_0.jpeg)

## **Delay Scheduler Results**

MCL scheduler trace reveals that one device is heavily used

![](_page_25_Picture_4.jpeg)

SHOC BFS Benchmark $1.0$ 2.5 Speedup over OpenCL over OpenCL  $0.8$ 2 Memory Available 1.5  $0.6$ 1  $0.4$ 0.5  $0.2$ 0 Round-Robin Delay OpenCL  $0.0$ **Time** Performance Improves! But can

we do better...?

![](_page_26_Picture_0.jpeg)

## **Hybrid Scheduler**

- Needed to balance locality concerns against system utilization=
- Detects popular pieces of data to create replicas – done by changing how we calculate local data
- Hyperparameters are controlled with environment variables: MCL\_SCHED\_MAX\_ATTEMPTS and MCL\_SCHED\_COPY\_FACTOR

Algorithm 3 Device Local Data With Copy Factor

- 1: LocalDataCopyFactor(Device  $\delta$ , Task t, CopyFactor  $\gamma$ :
- 2: butes  $\leftarrow 0$
- 3: for all  $\beta$  in t.buf fers do
- if  $\beta$  in  $\delta.data$  and DEVICES( $\beta$ )  $\geq \log_{\gamma} \text{TASKS}(\beta)$ 4: then
- $bytes \leftarrow bytes + \beta.size$ 5:
- end if
- $7:$  end for
- $\text{8: return}(bytes)$
- 9: end LocalDataCopyFactor

![](_page_27_Picture_0.jpeg)

![](_page_27_Picture_1.jpeg)

**Pacific<br>Northwest** 

![](_page_28_Picture_0.jpeg)

## **Breadth First Search Results**

![](_page_28_Figure_2.jpeg)

 $\frac{2}{3}$ 

![](_page_29_Picture_0.jpeg)

## **Effect of Hyperparameters on Performance**

BFS **Benchmark** - 1,000,000 vertices - 4096 Tasks

![](_page_29_Figure_2.jpeg)

![](_page_30_Picture_0.jpeg)

## **Full Scheduler Comparison**

![](_page_30_Figure_2.jpeg)

![](_page_30_Picture_4.jpeg)

## MD5Hash

![](_page_31_Picture_0.jpeg)

## **Writing Your Own Scheduler**

- Certain applications require specific requirements from the scheduler
- init (mcl resource  $t * r$ , int ndevs) initialize representation of resource and any other representation needed
- find resource(sched req t r)– Find the device r should run on. Also, set r->dev to the assigned device
- assign resource (sched req t r) Allocate resources in resource to the scheduled device
- assign resource (sched req t r) Release resources in resource model from scheduled device

![](_page_32_Picture_0.jpeg)

## **Eviction Policy**

- Memory Usage is a limited resource that is under demand in a HPC system
- MCL supports flexible eviction policies that can be combined with scheduler policies
- When applications are unable to be run because no device has enough available memory, resident data can be evicted back to main memory
- To the user, MCL still behaves the same
- Currently supports a LRU policy

![](_page_33_Picture_0.jpeg)

## **Upcoming Work – Multi-Application Scheduling**

- Different applications needs to be run in a pipeline
	- A physics simulation -> a data analysis application to detect events
	- A MD-simulation guided by reinforcement learning
	- Combustion Simulation + Machine Learning
	- $\blacksquare$  Etc.
- Currently in 2 ways:
	- Modify exiting application -> specific to each application, lots of extra work,
	- **ELEVERAGE Files**

- Leverage POCL to create an additional OpenCL interface that allows buffers to be shared
- Scheduler is aware of where necessary data is even across applications
- The same data does not have to transferred again in different applications
- Patterns Supported:
	- Scratch Pad
	- **Producer-Consumer**
	- **E** Circular Buffer

![](_page_34_Picture_0.jpeg)

## **Shared Memory Design**

![](_page_35_Picture_0.jpeg)

## **Pipelining Applications Code**

- Experimental Application
	- **Producer performs an arbitrary number of floating-point operations on a buffer**
	- Consumer reads producers buffer and performs its own operations
- Comparisons:
	- MCL Shared memory
	- OpenCL File
	- OpenCL POSIX Shared Mem + Pipe (Statically Partitioned GPUs)

![](_page_36_Picture_0.jpeg)

## **Pipelined Applications (Example)**

![](_page_36_Picture_3.jpeg)

![](_page_37_Picture_0.jpeg)

 $\frac{5}{16}$ 

 $794$ 

# **Thank you**

![](_page_37_Picture_2.jpeg)